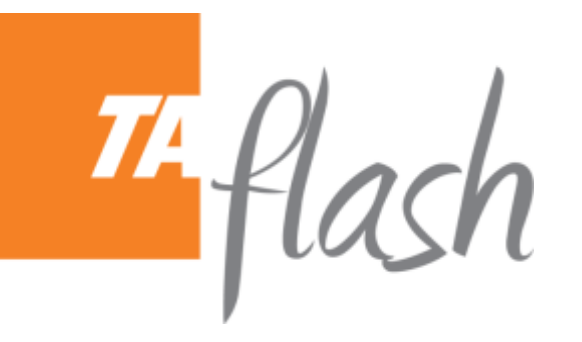

**TAF17/0622 06/06/2017**

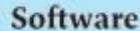

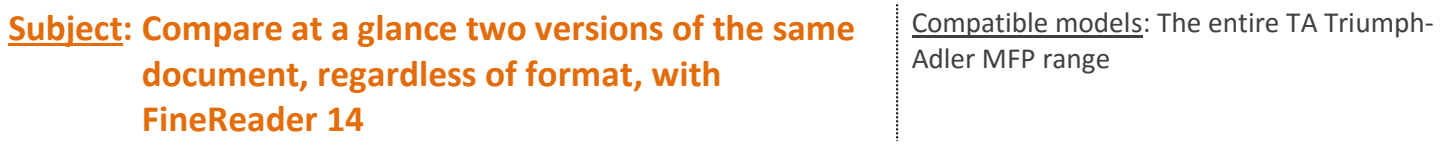

## **Presentation / positioning**

**Find the differences in the text of two versions of the same document regardless of their format.** For example, compare a signed contract that has been scanned (in PDF or as an image) to its original in Word.

# **How?**

#### **❶Compare documents in different formats:**

- Compare documents in formats Microsoft® Office (Word, Excel®, PowerPoint®), PDF, paper scans.
- 35 languages: Comparison of multilingual documents.

#### **❷Find the differences**

- Intuitive navigation over identified changes, which are highlighted in the documents compared.
- Quickly identify major changes, reviewing only changes in text (not formatting or layout).

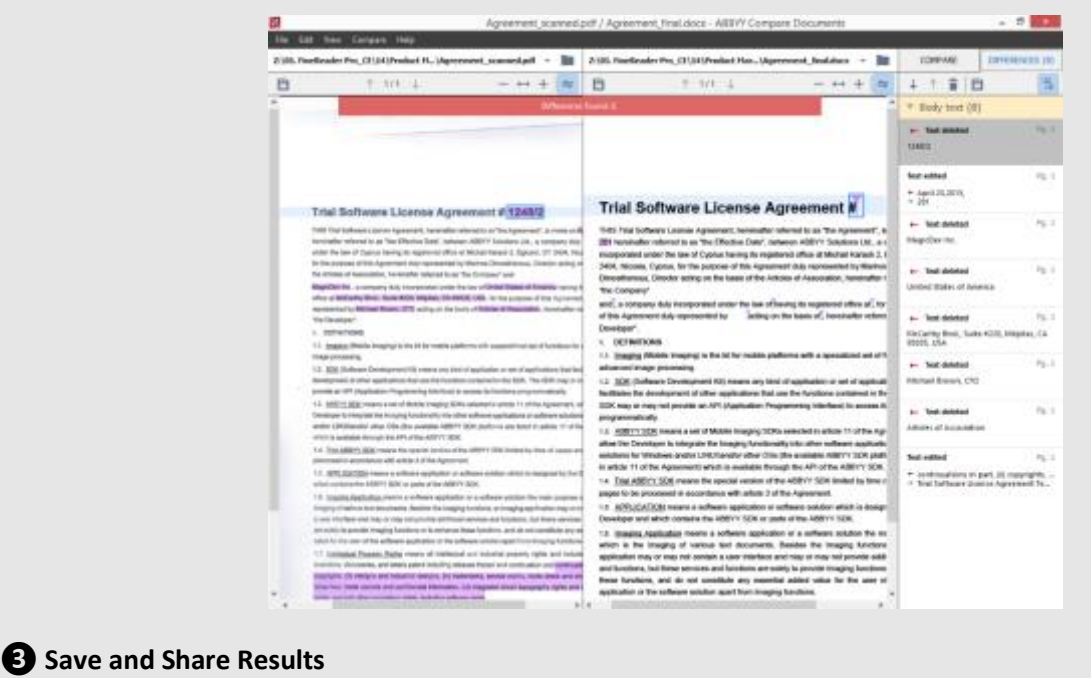

- Export the results of the comparison as comments in a PDF.
- Export the results of the comparison in Word format.
- Faster and more reliable than line-by-line visual verification
- Rapid detection of major changes between different versions of a document
- Comparison of documents in different formats (eg the final version of a contract text in Word with the signed and scanned version, sent by e-mail by your partner).

## **Main benefits**

- Considerable time saving
- No more error or forgetting: the changes are immediately highlighted

Find all the "TA Flash" on our Partners website (access with login and password, TA Flash section.

For more information, please contact the TA Triumph-Adler Marketing Department: marketing@triumph-adler.fr